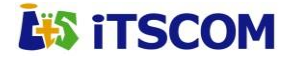

**for Business** サーバホスティングサービス オプションサービス(追加・変更・削除)申込書

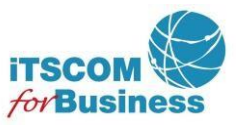

# イッツ・コミュニケーションズ株式会社 IT サポートセンター 行

以下の契約約款、および個人情報保護方針に同意の上で申し込みします。

・iTSCOM.net for Business ホスティングサービス契約約款

(https://www.itscom.co.jp/forbiz/common/img/support\_option/serverhosting/itscomforbiz\_ya\_serverhosting.pdf)

•個人情報保護方針 (https://www.itscom.co.jp/info/privacy/)

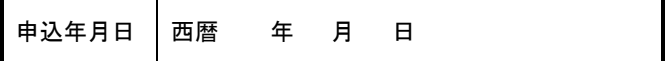

■ お申込内容についてご記入下さい。また、該当するチェックボックス(口)には、チェックマーク(図)をご記入下さい。

## **1**.申込み内容

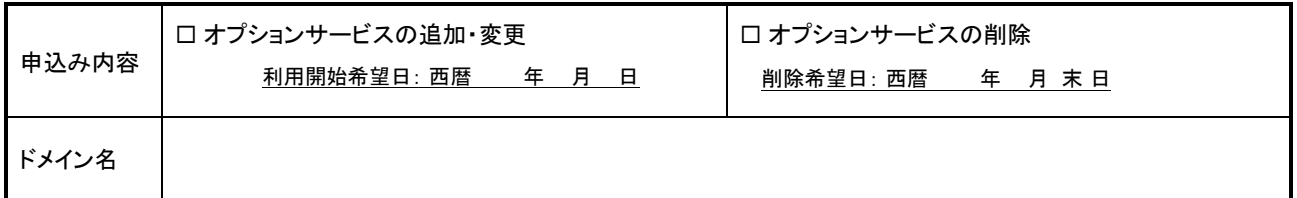

#### **2**.申請者

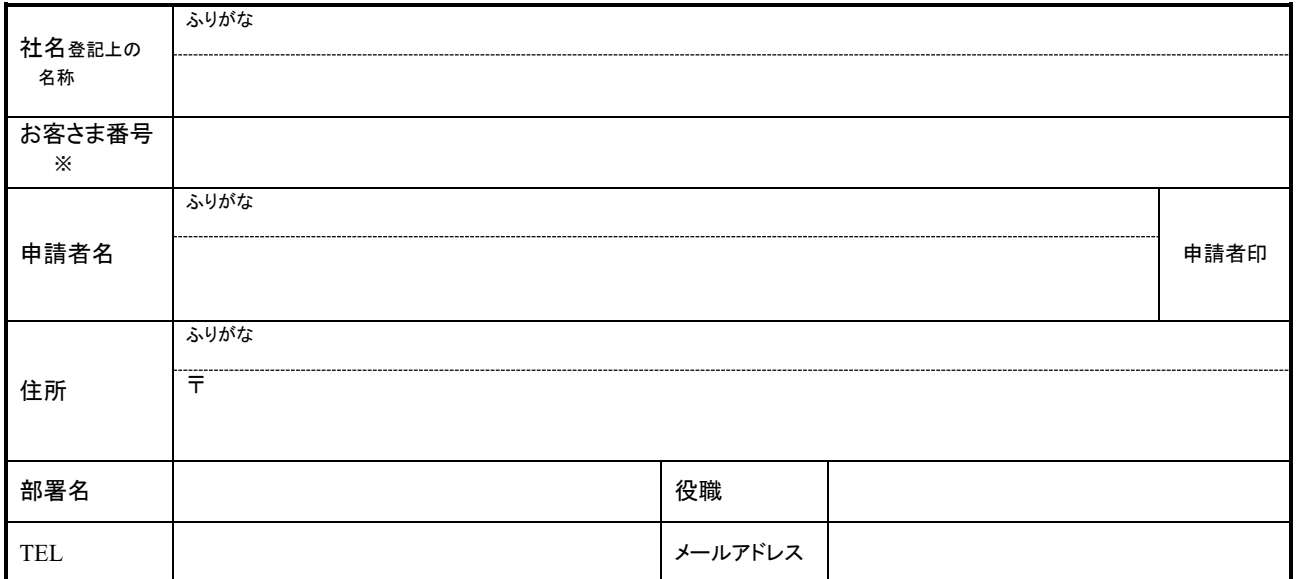

※ 記載のない場合はお電話にて在籍・ご本人確認をさせていただきます。あらかじめご了承ください

## **3**.インターネット接続オプション

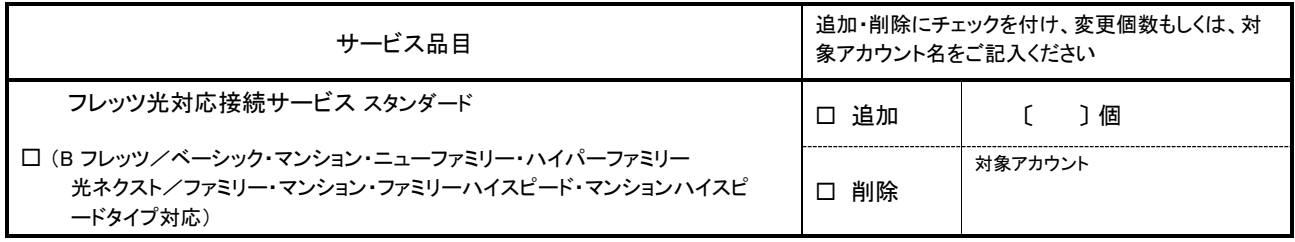

Rev.2.8.0 *its communications inc. 1/2* 

**4**.サーバ容量追加

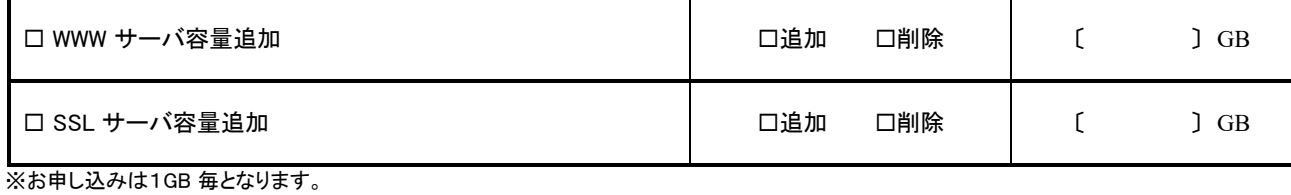

**5**.**FTP** アカウント追加

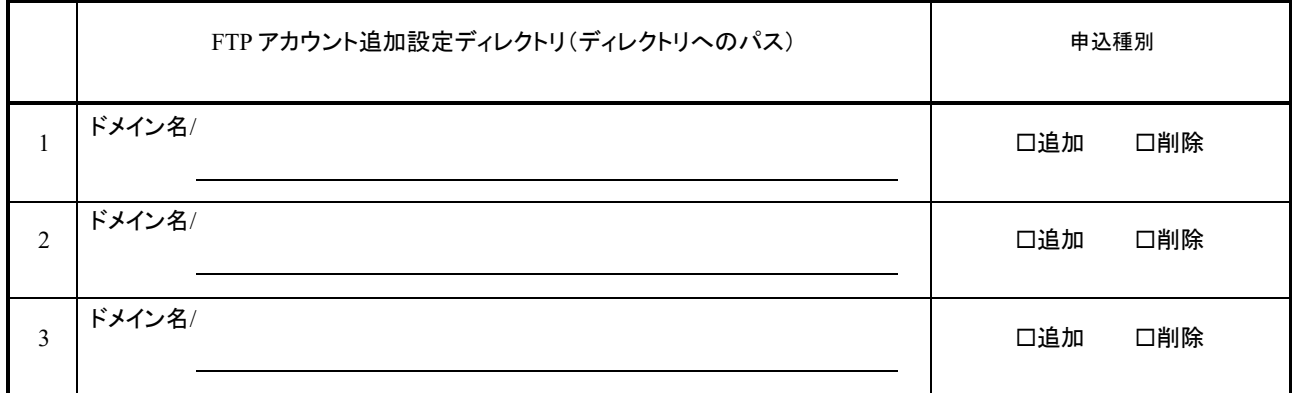

※ ディレクトリは事前にお客様にて作成してください。

※ ディレクトリ名に「root」は設定できません。

## **6**.アクセス追加ログ集計

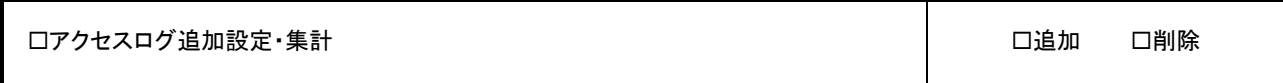

### **7**.IPS サービス

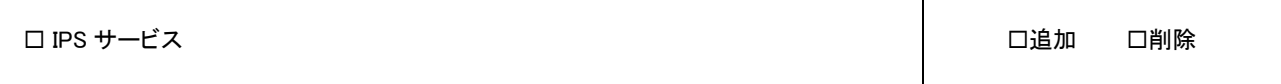

# **8**. 特約事項

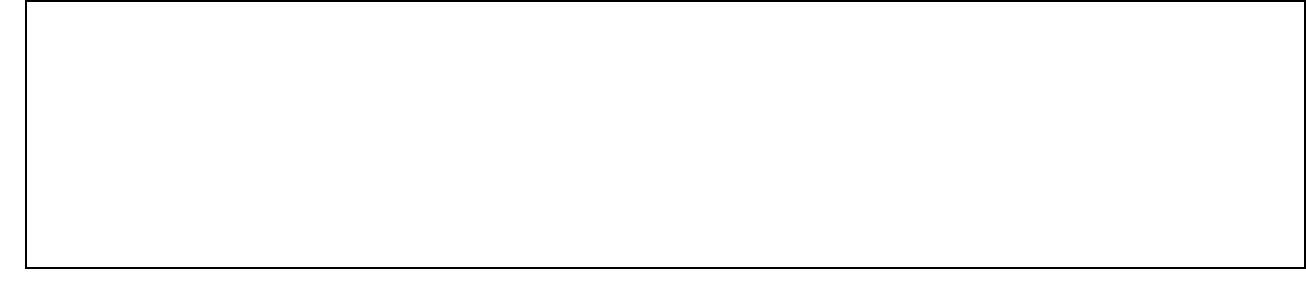

【送付先】 メール添付にてご送付ください。

イッツ・コミュニケーションズ株式会社 IT サポートセンター business@itscom.jp

Rev.2.8.0 *its communications inc. 2/2*